# **MANGALORE UNIVERSITY**

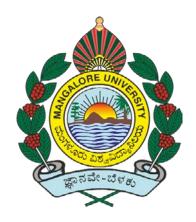

# National Education Policy – 2020 [NEP-2020]

# **Curriculum Structure for**

**Bachelor of Computer Application (B.C.A) Programme** 

Syllabus for III and IV semesters And Open Elective Courses

# Curriculum for BCA

| Sem | Core Courses                        | Hour / Week |     | DS Elective Courses | Hours/ |
|-----|-------------------------------------|-------------|-----|---------------------|--------|
|     |                                     | Theory      | Lab |                     | Week   |
| III | Database Management Systems         | 3           |     |                     |        |
|     | C# and DOT NET Framework            | 3           |     |                     |        |
|     | Computer Communication and Networks | 3           |     |                     |        |
|     | LAB: DBMS                           |             | 4   |                     |        |
|     | LAB: C# and DOT NET Framework       |             | 4   |                     |        |
| IV  | Python Programming                  | 3           |     |                     |        |
|     | Computer Multimedia and Animation   | 3           |     |                     |        |
|     | Operating System Concepts           | 3           |     |                     |        |
|     | LAB: Multimedia and Animation       |             | 4   |                     |        |
|     | LAB: Python Programming             |             | 4   |                     |        |

# **Course Content for BCA: III and IV Semesters**

Semester: III

| Course Title:<br>Database Management System | Course code: 21BCA3C7L            |
|---------------------------------------------|-----------------------------------|
| Total Contact Hours: 42                     | Course Credits: 03+02             |
| Formative Assessment Marks: 40              | Duration of SEE/Exam: 02<br>Hours |
| Summative Assessment Marks: 60              |                                   |

#### Course Outcomes (COs):

#### At the end of the course, students will be able to:

- Understand the various database concepts and the need for database systems.
- Identify and define database objects, enforce integrity constraints on a database using DBMS.
- Demonstrate a Data model and Schemas in RDBMS.
- Identify entities and relationships and design ER diagrams for given real-world problems.
- Represent ER model to relational model and its implementation through SQL.
- Formulate queries in Relational Algebra, Structured Query Language (SQL) for database manipulation.
- Understand the transaction processing and concurrency control techniques.

#### DSC7: Database Management System (DBMS)

| Contents                                                                                                    | Hours |
|----------------------------------------------------------------------------------------------------|-------|
| Unit-1                                                                                                    |       |
| <ul> <li>Database Architecture: Introduction to Database system applications. Characteristics, Data models, Database schema, Database architecture, Data independence, Database languages, GUIs, and Classification of DBMS.</li> <li>E-R Model: E-R Model Concepts: Entity, Entity types, Entity sets, Attributes, Types of attributes, key attribute, and domain of an attribute. Relationships between the entities. Relationship types, Roles and structural constraints, degree and cardinality ratio of a relationship. Weak entity types, E-R diagram.</li> </ul>                                                                                                    | 11    |
| Unit-2                                                                                                    |       |
| <ul> <li>Relational Data Model: Relational model concepts. Characteristics of relations. Relational model constraints: Domain constrains, key constraints, primary &amp; foreign key constraints, integrity constraints and null values.</li> <li>Data Normalization: Functional dependencies. Normalization. First normal form, Second normal form, Third normal form. Boyce-Codd normal form.</li> </ul>                                                                                                    | 11    |
| Unit-3                                                                                                    |       |
| <ul> <li>INTERACTIVE SQL:Table fundaments, oracle data types, CREATE TABLE command,<br/>Inserting data into table, Viewing Data in the table, sorting data in a table, Creating a table<br/>from a table, Inserting data into a table from another table, Delete operations, Updating<br/>the contents of a table, Modifying the structure of tables, Renaming tables, destroying<br/>tables, displaying table structure.</li> <li>DATA CONSTRAINTS :Types of data constraints, IO constraints-The PRIMARY KEY<br/>constraint, The FOREIGN KEY constraint, The UNIQUE KEY constraint,<br/>Business Rule Constraints- NULL value conceptsNOT NULL constraints, CHECK constraint,<br/>DEFAULT VALUE concepts.</li> <li>COMPUTATIONS ON TABLE DATA: Arithmetic Operators, Logical Operators, Range<br/>Searching, Pattern Matching, Oracle Table – DUAL, Oracle Function- Types, Aggregate<br/>Function, Date Conversion Function. GROUPING DATA FROM TABLES IN SQL, Group By<br/>clause, Having clause, subqueries, JOINS, Using the UNION, INTERSECTION, MINUS clause</li> </ul> | 10    |
| Unit-4                                                                                                    |       |
| INTRODUCTION TO PL/SQL: Advantages of PL/SQL, The Generic PL/SQL Block, PL/SQL-<br>The character set, Literals, PL/SQL datatypes, variables, Logical comparisons, Displaying<br>User Messages on The VDU Screen, comments.<br>Control Structure - Conditional Control, Iterative Control<br>PL/SQL Transactions:Cursor-Types of Cursor, Cursor Attributes.Explicit cursor- Explicit<br>cursor Management, cursor for loop<br>PL/SQL Database Objects: Procedures and Functions, Oracle Packages, Error Handling in<br>PL/SQL.                                                                                                    | 10    |

#### Text Book:

1. Fundamentals of Database Systems, Ramez Elamassri, Shankant B. Navathe, 7th Edition, Pearson, 2015

- 2. An Introduction to Database Systems, Bipin Desai, Galgotia Publications, 2010.
- 3. Introduction to Database System, C J Date, Pearson, 1999.
- 4. Database Systems Concepts, Abraham Silberschatz, Henry Korth, S.Sudarshan, 6th Edition, McGraw Hill, 2010.
- 5. Database Management Systems, Raghu Rama Krishnan and Johannes Gehrke, 3rd Edition, McGraw Hill, 2002

| Course Title: C# and Dot Net Framework | Course code: 21BCA3C8L         |
|----------------------------------------|--------------------------------|
| Total Contact Hours: 42                | Course Credits: 03+02          |
| Formative Assessment Marks: 40         | Duration of SEE/Exam: 02 Hours |
| Summative Assessment Marks: 60         |                                |

#### Course Outcomes (COs):

#### At the end of the course, students will be able to:

- Understand Object Oriented Programming concepts like Inheritance and Polymorphism in C# programming language.
- Interpret and Develop Interfaces for real-time applications.
- Build custom collections and generics in C#.

#### DSC8: C# and Dot Net Framework

| Contents                                                                                                    | Hours |  |
|----------------------------------------------------------------------------------------------------|-------|--|
| Unit-1                                                                                                    |       |  |
| Introduction to .Net Technologies: Introduction to Web Technologies. HTML Basics,<br>Scripts. Sample Programs. Advantages and Disadvantages of Client-side and Server-<br>side Scripts. Overview of Client-side Technologies and Server-side Technologies.<br>Introduction to C#: Overview of C#, Literals, Variables, Data Types, Operators,<br>Expressions, Control Structures-Methods, Arrays, Strings, Structures, Enumerations                                                                                                    | 11    |  |
| Unit-2                                                                                                    |       |  |
| OOPS with C#: Classes, Objects, Inheritance, Polymorphism, Interfaces, Operator<br>Overloading Delegates, Events, Errors and Exceptions.<br>Introduction to VB.NET: Introduction, VB.NET -IDE – Start page, menu system, tool<br>bars, New project dialog box, graphical designers, code designers, Intellisense, object<br>browser, Toolbox, Solution explorer, property window, dynamic help window,<br>component tray, server explorer, output window, task list, command window                                                        | 11    |  |
| Unit-3                                                                                                    |       |  |
| <ul> <li>VB.NET Language: Basic Keywords. Data Types. VB.NET statements. Conditional statements: If Else, Select Case, Switch and Choose Loops: Do, For Next, For Each Next, While loop. Arrays. Subroutines and Functions in VB.NET.</li> <li>Application Development on .NET: Vb.NET: Windows Forms. Working with Controls-Textbox, Label, Button Timer, Picture-box, Group-box, Listbox , Combo-box, Horizontal and Vertical Scrollbar, Numeric-up-down, Track-bar, and Progress-bar. Building Windows Applications using C#</li> </ul> | 10    |  |
| Unit-4                                                                                                    |       |  |
| <b>Data Access Connectivity: ADO.NET:</b> Introduction to ADO.NET, ADO vs ADO.NET<br>Architecture: Data reader, Data adopter, Accessing Data with ADO.NET. Binding<br>Controls to Databases: Various ways to bind the data, simple binding, complex<br>binding, binding data to control. Programming Web Applications with Web Forms.<br>Web Controls in C#, ASP.NET applications with ADO.NET.                                                                                                    | 10    |  |

#### **References:**

- 1. "Programming in C#", E. Balagurusamy, 4th Edition, Tata McGraw-Hill, 2017.
- 2. "Visual Basic.NET", Shirish Chavan, 3rd Edition, Pearson Education, 2009.
- 3. "ASP.NET and VB.NET Web Programming", Matt J. Crouch, Edition 2012.
- 4. "Computing with C# and the .NET Framework", Arthur Gittleman, 2nd Edition, Jones & Bartlett Publishers, 2011

| Course Title:                       | Course code: 21BCA3C9L         |
|-------------------------------------|--------------------------------|
| Computer Communication and Networks |                                |
| Total Contact Hours: 42             | Course Credits: 03             |
| Formative Assessment Marks: 40      | Duration of SEE/Exam: 02 Hours |
| Summative Assessment Marks: 60      |                                |

Course Outcomes (COs):

#### At the end of the course, students will be able to:

- Explain the transmission technique of digital data between two or more computers and a computer network that allows computers to exchange data.
- Apply the basics of data communication and various types of computer networks in real world applications.
- Compare the different layers of protocols.
- Compare the key networking protocols and their hierarchical relationship in the conceptual model like TCP/IP and OSI.

# **DSC9: Computer Communication and Networks**

| Contents                                                                                                    | Hours |
|----------------------------------------------------------------------------------------------------|-------|
| Unit-1                                                                                                    |       |
| Introduction: Uses of Computer Networks and its Applications: Business<br>Applications, Home Applications, Mobile Users, Social Issues.<br>Network Hardware-Local Area Networks, Metropolitan Area Networks, Wide<br>Area Networks, Internetworks.<br>Reference Models-The OSI Reference Model, The TCP/IP Reference Model, A<br>Comparison of the OSI and TCP Reference Models.                                                                                                    | 11    |
| Unit-2                                                                                                    |       |
| <ul> <li>The Physical Layer: Transmission Media- Twisted Pair, Coaxial Cable, and Fiber Optics.</li> <li>Wireless Transmission- Radio Transmission, Microwave Transmission, Infrared, Light Transmission. Multiplexing-Frequency division, time division, code division, Switching.</li> <li>The Data Link Layer: Data link layer design issues-Services Provided to the Network Layer, Framing, Error Control, and Flow Control. Error Detection and Correction-Error-Correcting Codes, Error –Detecting Codes. Elementary Data Link Protocols-An Unrestricted Simplex Protocol, A Simplex Stop-and-Wait Protocol for an Error-Free Channel, A Simplex Protocol for a Noisy Channel. Sliding Window Protocols –A One Bit Sliding Window Protocol, A Protocol Using Go back n, A Protocol using Selective Repeat.</li> </ul> | 11    |
| Unit-3                                                                                                    |       |
| The Network Layer: Network layer design issues-Store-and-Forward Packet<br>Switching, Services Provided to the Transport Layer, Implementation of<br>Connectionless Service, Implementation of Connection-Oriented Service,<br>Comparison of Virtual Circuit and Datagram Networks. Routing Algorithms-<br>Flooding, Distance Vector Routing, Link State Routing, Hierarchical Routing,<br>Broadcast Routing, Multicast Routing, Anycast Routing. Congestion Control<br>Algorithms-Approaches to Congestion Control, Approaches to Congestion                                                                                                    | 10    |

| Control, Admission Control. The network layer in the Internet-The IP Version 4<br>Protocol, IP Address, IP Version 6, Internet Control Protocol, The Interior<br>Gateway Routing Protocol: OSPF, The Exterior Gateway Routing Protocol: BGP.                                                                                                    |    |
|----------------------------------------------------------------------------------------------------|----|
| Unit-4                                                                                                    |    |
| The Transport Layer: The Transport Service-Services Provided to the Upper<br>Layers. Elements of Transport Protocols-Addressing, Connection Establishment,<br>connection Release, Error control and Flow Control. The Internet Transport<br>Protocols-(TCP and UDP)-UDP- Introduction to UDP, Remote Procedure Call,<br>Real-Time Transport Protocols, TCP- Introduction to TCP, The TCP Service Model,<br>The TCP Protocol, The TCP Segment Header, TCP Connection Establishment,<br>TCP Connection Release, TCP Connection Management Modeling, TCP Sliding<br>Window,<br>The Application Layer: DNS – Domain Name System-The DNS Name Space,<br>Domain Resource Records, Name Servers. Electronic Mail-Architecture and<br>Services, The User Agent, Message Formats, Message Transfer, Final Delivery,<br>The Word Wide Web- Architectural Overview,Static Web Pages, Dynamic Web<br>Pages and Web Applications, HTTP—The HyperText Transfer Protocol | 10 |

1. Computer Networks, Andrew S. Tanenbaum, 5th Edition, Pearson Education, 2010.

- 1. Data Communication & Networking, Behrouza A Forouzan, 3rd Edition, Tata McGraw Hill, 2001.
- 2. Data and Computer Communications, William Stallings, 10th Edition, Pearson Education, 2017.
- 3. Data Communication and Computer Networks, Brijendra Singh, 3rd Edition, PHI, 2012.
- 4. Data Communication & Network, Dr. Prasad, Wiley Dreamtech.
- 5. <u>http://highered.mheducation.com/sites/0072967757/index.htmls</u>

# Semester: IV

| Course Title: Python Programming | Course code: 21BCA3C10L        |
|----------------------------------|--------------------------------|
| Total Contact Hours: 42          | Course Credits: 03+02          |
| Formative Assessment Marks: 40   | Duration of SEE/Exam: 02 Hours |
| Summative Assessment Marks: 60   |                                |

#### Course Outcomes (COs):

#### At the end of the course, students will be able to:

- Explain the basic concepts of Python Programming.
- Demonstrate proficiency in the handling of loops and creation of functions.
- Identify the methods to create and manipulate lists, tuples and dictionaries.
- Discover the commonly used operations involving file handling.
- Interpret the concepts of Object-Oriented Programming as used in Python.
- Develop the emerging applications of relevant fields using Python.

# DSC10: Python Programming

| Contents                                                                                                    | Hours |
|----------------------------------------------------------------------------------------------------|-------|
| Unit-1                                                                                                    |       |
| <b>Introduction to Features and Applications of Python;</b> Python Versions;<br>Installation of Python; Python Command Line mode and Python IDEs; Simple<br>Python Program.                                                                                                    |       |
| <b>Python Basics:</b> Identifiers; Keywords; Statements and Expressions; Variables;<br>Operators; Precedence and Association; Data Types; Indentation; Comments;<br>Built-in Functions- Console Input and Console Output, Type Conversions;<br>Python Libraries; Importing Libraries with Examples.                                                                                                    | 11    |
| <b>Python Control Flow:</b> Types of Control Flow; Control Flow Statements- if, else, elif, while loop, break, continue statements, for loop Statement; range () and exit () functions.                                                                                                    |       |
| <b>Exception Handling:</b> Types of Errors; Exceptions; Exception Handling using try, except and finally. Python Functions: Types of Functions; Function Definition-Syntax, Function Calling, Passing Parameters/arguments, the return                                                                                                    |       |
| statement; Default Parameters; Command line Arguments; Key Word Arguments; Recursive Functions; Scope and Lifetime of Variables in Functions                                                                                                    |       |
| Unit-2                                                                                                    |       |
| <ul> <li>Strings: Creating and Storing Strings; Accessing Sting Characters; the str() function; Operations on Strings- Concatenation, Comparison, Slicing and Joining, Traversing; Format Specifies; Escape Sequences; Raw and Unicode Strings; Python String Methods.</li> <li>Lists: Creating Lists; Operations on Lists; Built-in Functions on Lists; Implementation of Stacks and Queues using Lists; Nested Lists.</li> <li>Dictionaries: Creating Dictionaries; Operations on Dictionaries; Built-in Functions on Dictionaries; Dictionary Methods; Populating and Traversing Dictionaries. Tuples and Sets: Creating Tuples; Operations on Tuples; Built-in</li> </ul> | 11    |

|                                                                                                    | ,  |  |
|----------------------------------------------------------------------------------------------------|----|--|
| Functions on Tuples; Tuple Methods; Creating Sets; Operations on Sets; Built-                                                                                                    |    |  |
| in Functions on Sets; Set Methods.                                                                                                    |    |  |
| Unit-3                                                                                                    |    |  |
| <ul> <li>File Handling: File Types; Operations on Files - Create, Open, Read, Write, Close Files; File Names and Paths; Format Operator.</li> <li>Object Oriented Programming: Classes and Objects; Creating Classes and Objects; Constructor Method; Classes with Multiple Objects; Objects as Arguments; Objects as Return Values; Inheritance- Single and Multiple Inheritance, Multilevel and Multipath Inheritance; Encapsulation- Definition, Private Instance Variables; Polymorphism- Definition, Operator Overloading.</li> <li>GU Interface: The tkinter Module; Window and Widgets; Layout Management-pack, grid and place</li> </ul> | 10 |  |
| Unit-4                                                                                                    |    |  |
| Python SQLite: The SQLite3 module; SQLite Methods- connect, cursor,<br>execute, close; Connect to Database; Create Table; Operations on<br>TablesInsert, Select, Update. Delete and Drop Records.Data Analysis: NumPy- Introduction to NumPy, Array Creation using NumPy,<br>Operations on Arrays; Pandas- Introduction to Pandas, Series and<br>DataFrames, Creating DataFrames from Excel Sheet and .csv file, Dictionary<br>and Tuples. Operations on DataFrames.Data Visualisation:Introduction to Data Visualisation; Matplotlib Library;<br>Different Types of Charts using Pyplot- Line chart, Bar chart and Histogram and<br>Pie chart   | 10 |  |

#### **References:**

- 1. Think Python How to Think Like a Computer Scientist, Allen Downey et al., 2ndEdition,<br/>Green Tea Press. Freely available online @<br/>https://www.greenteapress.com/thinkpython/thinkCSpy.pdf, 2015.
- 2. Introduction to Python Programming, Gowrishankar S et al., CRC Press, 2019.
- 3. Python Data Analytics: Data Analysis and Science Using Pandas, matplotlib, and the Python Programming Language, Fabio Nelli, Apress®, 2015
- 4. Advance Core Python Programming, MeenuKohli, BPB Publications, 2021.
- 5. Core PYTHON Applications Programming, Wesley J. Chun, 3rd Edition, Prentice Hall, 2012.
- 6. Automate the Boring Stuff, Al Sweigart, No Starch Press, Inc, 2015.
- 7. Data Structures and Program Design Using Python, D Malhotra et al., Mercury Learning and Information LLC, 2021.
- 8. <u>http://www.ibiblio.org/g2swap/byteofpython/read/</u>
- 9. <u>https://docs.python.org/3/tutorial/index.html</u>

| Course Title:<br>Computer Multimedia & Animation | Course code: 21BCA3C11L        |
|--------------------------------------------------|--------------------------------|
| Total Contact Hours: 42                          | Course Credits: 03+02          |
| Formative Assessment Marks: 40                   | Duration of SEE/Exam: 02 Hours |
| Summative Assessment Marks: 60                   |                                |

#### Course Outcomes (COs):

#### At the end of the course, students will be able to:

- Write a well-designed, interactive Web site with respect to current standards and practices.
- Demonstrate in-depth knowledge of an industry-standard multimedia development tool and its associated scripting language.
- Determine the appropriate use of interactive versus standalone Web applications.

## DSC11: Computer Multimedia & Animation

| Contents                                                                                                    | Hours |
|----------------------------------------------------------------------------------------------------|-------|
| Unit-1                                                                                                    |       |
| <ul> <li>Web Design: Origins and evolution of HTML, Basic syntax, Basic text markup, Images, Lists, Tables, Forms, Frame, Overview and features of HTML5.</li> <li>CSS: Introduction, Levels of style sheets, Style specification formats, Selector forms, Property value forms, Font properties, List properties, Color, Alignment of text, The and tags; Overview and features of CSS3.</li> <li>JavaScript: Object orientation and JavaScript; General syntactic characteristics; Primitives, operations, and expressions; Screen output and keyboard input.</li> </ul> | 11    |
| Unit-2                                                                                                    |       |
| <b>Animation:</b> Introduction, Start and End States, Interpolation, Animations in HTML. All<br>About CSS Animations, Creating a Simple Animation, Detailed Look at the CSS<br>Animation Property, Keyframes, Declaring Multiple Animations, Wrap-up. All About<br>CSS Transitions, Adding a Transition, Looking at Transitions in Detail, The Longhand<br>Properties, Longhand Properties vs. Shorthand Properties, Working with Multiple<br>Transitions.                                                                                                    | 11    |
| Unit-3                                                                                                    |       |
| HTML5 – SVG: Viewing SVG Files, Embedding SVG in HTML5, HTML5 – SVG Circle,<br>HTML5 – SVG Rectangle, HTML5 – SVG Line, HTML5 – SVG Ellipse, HTML5 – SVG<br>Polygon, HTML5 – SVG Polyline, HTML5 – SVG Gradients, HTML5 – SVG Star                                                                                                    |       |
| Unit-4                                                                                                    |       |
| <b>HTML5 – CANVAS:</b> The Rendering Context, Browser Support, HTML5 Canvas Examples, Canvas - Drawing Rectangles, Canvas - Drawing Paths, Canvas - Drawing Lines, Canvas - Drawing Bezier Curves, Canvas - Drawing Quadratic Curves, Canvas - Using Images, Canvas - Create Gradients, HTML5 - Styles and Colors, Canvas - Text and Fonts, Canvas - Pattern and Shadow, Canvas - Save and Restore States, Canvas - Translation, Canvas - Rotation, Canvas - Scaling, Canvas - Transforms, HTML5 Canvas - Composition, Canvas - Animations.                                | 10    |

#### **References:**

- 1. The Complete Reference HTML and CSS, 5th Edition, Thomas A Powell, 2017.
- 2. Animation in HTML, CSS, and JavaScript, KirupaChinnathambi, 1st Edition, Createspace Independent Pub, 2013.
- 3. <u>https://www.w3.org/Style/CSS/current-work#CSS3</u>
- 4. <u>http://bedford-computing.co.uk/learning/cascading-style-sheets-css/</u>

| Course Title: Operating System Concepts | Course code: 21BCA3C12L        |
|-----------------------------------------|--------------------------------|
| Total Contact Hours: 42                 | Course Credits: 03             |
| Formative Assessment Marks: 40          | Duration of SEE/Exam: 02 Hours |
| Summative Assessment Marks: 60          |                                |

#### Course Outcomes (COs):

#### At the end of the course, students will be able to:

- Understand the fundamentals of the operating system.
- Comprehend multithreaded programming, process management, process synchronization, memory management and storage management.
- Compare the performance of Scheduling Algorithms
- Identify the features of I/O and File handling methods.

## DSC12: Operating System Concepts

| Contents                                                                                                    |  |  |
|----------------------------------------------------------------------------------------------------|--|--|
| Unit-1                                                                                                    |  |  |
| <b>Introduction to Operating System:</b> Definition, History and Examples of Operating System; Types of Operating Systems; Functions of Operating System; Systems Calls; Operating System Structure.                                                                                                    |  |  |
| <b>File System:</b> File Concepts- Attributes, Operations and Types of Files; File System; File Access methods; Directory Structure; Protection; File System Implementation- File System Structure, Allocation Methods, Free Space Management.                                                                                                    |  |  |
| Unit-2                                                                                                    |  |  |
| Memory Management: Logical and Physical Address Space; Swapping;                                                                                                    |  |  |
| Contiguous Allocation; Paging; Segmentation; Segmentation with Paging.                                                                                                    |  |  |
| Virtual Memory: Introduction to Virtual Memory; Demand Paging; Page                                                                                                    |  |  |
| Replacement; Page Replacement Algorithms; Allocation of frames, Thrashing <b>Disk Scheduling (I/O Management):</b> Introduction and Scheduling Algorithm                                                                                                    |  |  |
| Unit-3                                                                                                    |  |  |
| <b>Process Management:</b> Process Concept- Process Definition, Process State,<br>Process Control Block, Threads; Process scheduling- Multiprogramming,<br>Scheduling Queues, CPU Scheduling, Context Switch; Operations on<br>Processes- Creation and Termination of Processes; Inter process<br>communication (IPC)- IPC Implementation Methods- Shared Memory and |  |  |
| Message Passing;                                                                                                    |  |  |
| <b>CPU Scheduling:</b> Basic concepts; Scheduling Criteria; Scheduling Algorithms;                                                                                                    |  |  |
| Multiple-processor scheduling; Thread scheduling; Multiprocessor Scheduling;                                                                                                    |  |  |
| Real-Time CPU Scheduling                                                                                                    |  |  |
| Unit-4                                                                                                    |  |  |
| Process Synchronization: Introduction; Race Condition; Critical Section                                                                                                    |  |  |
| Problem and Peterson's Solution; Synchronization Hardware, Semaphores;                                                                                                    |  |  |
| Classic Problems of Synchronization- Readers and Writers Problem, Dining                                                                                                    |  |  |

| Philosophers Problem; Monitors.                                                  |  |
|----------------------------------------------------------------------------------|--|
| <b>Deadlocks:</b> System Model; Deadlocks Characterization; Methods for Handling |  |
| Deadlocks; Deadlock Prevention; Deadlock Avoidance; Deadlock Detection;          |  |
| and Recovery from Deadlock.                                                      |  |
| Multithreaded Programming: Introduction to Threads; Types of Threads;            |  |
| Multithreading- Definition, Advantages; Multithreading Models; Thread            |  |
| Libraries; Threading Issues.                                                     |  |

1. Operating System Concepts, Silberschatz' et al., 10thEdition, Wiley, 2018.

- 2. Operating System Concepts Engineering Handbook, Ghosh PK, 2019.
- 3. Understanding Operating Systems, McHoes A et al., 7th Edition, Cengage Learning, 2014.
- 4. Operating Systems Internals and Design Principles, William Stallings, 9th Edition, Pearson.
- 5. Operating Systems A Concept Based Approach, Dhamdhere, 3rd Edition, McGraw Hill Education India.
- 6. Modern Operating Systems, Andrew S Tanenbaum, 4th Edition, Pearson

# Skill Enhancement Course: SEC for other Programmes

# Semester: III

| Course Title: Artificial Intelligence                             | Course Credits: 2                    |
|-------------------------------------------------------------------|--------------------------------------|
| Total Contact Hours: 13 hours of theory and 26 hours of practical | Duration of SEE: 01 Hour             |
| Formative Assessment Marks: 20 marks                              | Summative Assessment Marks: 30 marks |

# Course Outcomes (COs):

## At the end of the course, students will be able to:

- Appraise the theory of Artificial intelligence and list the significance of Al.
- Discuss the various components that are involved in solving an AI problem.
- Illustrate the working of AI Algorithms in the given contrast.
- Analyze the various knowledge representation schemes, Reasoning and Learning techniques of Al.
- Apply the Al concepts to build an expert system to solve the real-world problems.

# **Course Content**

| Contents                                                                                                    |  |
|----------------------------------------------------------------------------------------------------|--|
| Unit-1                                                                                                    |  |
| Overview of Al: Definition of Artificial Intelligence, Philosophy of Al, Goals of<br>Al, Elements of Al system, Programming a computer without and with Al, Al<br>Techniques, History of Al.O5Intelligent Systems: Definition and understanding of Intelligence, Types of<br>Intelligence, Human Intelligence vs Machine Intelligence.O5 |  |
| Unit-2                                                                                                    |  |
| Al Applications: Virtual assistance, Travel and Navigation, Education and<br>Healthcare, Optical character recognition, E-commerce and mobile<br>payment systems, Image based search and photo editing.<br>Al Examples in daily life: Installation of Al apps and instructions to use Al<br>apps.                                        |  |
| Unit-3                                                                                                    |  |
| Robotics: Introduction to Robotics, Difference in Robot System and OtherOSAl Program, Components of a Robot.OS                                                                                                    |  |

| Laboratory Activities:                                                   |    |
|--------------------------------------------------------------------------|----|
| Amazon Alexa:                                                            |    |
| https://play.google.com/store/apps/details?id=com.amazon.dee.app&hl=en   |    |
| <u>&amp;am p;gl=US</u>                                                   |    |
| Google Lens:                                                             |    |
| https://play.google.com/store/search?q=google+lens&c=apps&hl=en≷=US      |    |
| Image to Text to Speech ML OCR:                                          |    |
| https://play.google.com/store/apps/details?id=com.mlscanner.image.text.s |    |
| peech& hl=en_IN≷=US                                                      |    |
| Google Pay:                                                              |    |
| https://play.google.com/store/apps/details?id=com.google.android.apps.nb |    |
| u.paisa .user&hl=en_IN≷=US                                               | 26 |

| •Grammarly:                                                                |  |
|----------------------------------------------------------------------------|--|
| https://play.google.com/store/search?q=grammarly&c=apps&hl=en_IN≷=         |  |
| Google Map:                                                                |  |
| https://play.google.com/store/search?q=google+maps&c=apps&hI=en&gI=US      |  |
| •FaceApp:                                                                  |  |
| https://play.google.com/store/apps/details?id=io.faceapp&hl=en_IN≷=US      |  |
| Socratic:                                                                  |  |
| https://play.google.com/store/apps/details?id=com.google.socratic&hl=en_l  |  |
| N&gI =US                                                                   |  |
| Google Fit: Activity Tracking:                                             |  |
| https://play.google.com/store/apps/details?id=com.google.android.apps.fitn |  |
| ess&h I=en_IN&gI=US                                                        |  |
| SwiftKey Keyboard:                                                         |  |
| https://swiftkey-keyboard.en.uptodown.com/android                          |  |
| • E-commerce App:                                                          |  |
| https://play.google.com/store/apps/details?id=com.jpl.jiomart&hl=en_IN≷=US |  |
|                                                                            |  |

- 1. Wolfgang Ertel, "Introduction to Artificial Intelligence", 2nd Edition, Springer International Publishing 2017.
- 2. Michael Negnevitsky, "Artificial Intelligence A Guide to Intelligent Systems", 2nd Edition, Pearson Education Limited 2005.

# **Reference Books:**

- 1. https://www.tutorialspoint.com/artificial\_intelligence/artificial\_intelligence\_tutorial.pdf
- 2. Kevin Knight, Elaine Rich, Shivashankar B. Nair, "Artificial Intelligence", 3rd Edition, July 2017.

# **Reference Links:**

- 1. Voice Assistant: <u>https://alan.app/blog/voiceassistant-2/</u>
- 2. Browse with image: <u>https://www.pocket-lint.com/apps/news/google/141075-what-isgoogle-lens-and-how-does-it-work-and-which-devices-have-it</u>
- 3. OCR: https://aws.amazon.com/what-is/ocr/
- 4. Mobile Payment system: <u>https://gocardless.com/en-us/guides/posts/how-do-mobilepayment-systems-work/</u>
- 5. Grammarly: <u>https://techjury.net/blog/how-to-use-grammarly/#gref</u>
- 6. Travel & Navigation: https://blog.google/products/maps/google-maps-101-ai-powernewfeatures-io-2021/
- 7. Al in photo editing: <u>https://digital-photography-school.com/artificial-intelligencechanged-photo-editing/</u>
- 8. Al in education: https://www.makeuseof.com/what-is-google-socratic-how-does-itwork/
- 9. Al in health and fitness: <u>https://cubettech.com/resources/blog/implementing-machinelearning-and-ai-in-health-and-fitness/</u>
- 10. E-commerce and online shopping: https://medium.com/@nyxonedigital/importanceof-ecommerce-and-online-shopping-and-why-to-sell-online-5a3fd8e6f416

# **Open Source Tools**

## (Skill Enhancement Course: SEC for BCA Course)

#### Semester: III

| Course Title: Open Source Tools                                       | Course Credits: 2 (1L+0T+2P)  |
|-----------------------------------------------------------------------|-------------------------------|
| Semester: III                                                         | Duration of SEE: 01 Hour      |
| Total Contact Hours: 13 hours of theory and 26-28 hours of practicals | SEE: 30 Marks<br>IA: 20 Marks |

#### Course Outcomes (COs):

- Recognize the benefits and features of Open Source Technology and to interpret, contrast and compare open source products among themselves
- Use appropriate open source tools based on the nature of the problem
- Write code and compile different open-source software.

#### Course Content: Open Source Tools

| Module                                              | Details                                                                                                    | Duration |
|-----------------------------------------------------|----------------------------------------------------------------------------------------------------|----------|
| Module 1:<br>Open Source<br>Softwares               | <ul> <li>Introduction to Open sources, Need of Open Sources,<br/>Open Source -Principles, Standard Requirements,<br/>Advantages of Open Sources -</li> <li>Free Software - FOSS</li> <li>Licenses - GPL, LGPL, Copyrights, Patents, Contracts &amp;<br/>Licenses and Related Issues</li> <li>Application of Open Sources. Open Source Operating<br/>Systems : FEDORA, UBUNTU</li> </ul> |          |
| Module 2:<br>Programming<br>Tools And<br>Techniques | Usage of design Tools like Argo UML or equivalent                                                                                                    |          |
| Module 3:<br>Case Studies                           | <ul> <li>Apache</li> <li>Berkeley Software Distribution</li> <li>Mozilla (Firefox)</li> <li>Wikipedia</li> <li>Joomla</li> <li>GNU Compiler Collection</li> </ul>                                                                                                    |          |
|                                                     | Libre Office                                                                                                    |          |

#### Text Book:

1. KailashVadera, Bhavyesh Gandhi, "Open Source Technology", Laxmi Publications Pvt. Ltd 2012, 1st Edition.

#### **Reference Book:**

1. Fadi P. Deek and James A. M. McHugh, "Open Source: Technology and Policy", Cambridge Universities Press 2007.

# **Question Paper Pattern for Skill Enhancement Course**

Artificial Intelligence and Open Source Tools

**Duration: 1 Hour** 

Max. Marks: 30

## Part-A

(This section shall contain four questions from each module. Each question carries one mark)

#### Module-1:

12.

# Part-B

(This section shall contain two full questions from each module having an internal choice. Each full question carries six marks)

## Module-1:

(a) Six mark question with sub-questions OR (b) Six mark question with sub-questions

## Module-2:

(a) Six mark question with sub-questions OR (b) Six mark question with sub-questions

# Module-3:

(a) Six mark question with sub-questions **OR** (b) Six mark question with sub-questions

## Open Elective for III Semester: Programming in C

| Course Title:<br>Programming in C Concepts | Course Credits: 3 (3L+0T+0P) |
|--------------------------------------------|------------------------------|
| Semester: III                              | Duration of SEE: 02 Hours    |
| Total Contact Hours: 42                    | SEE: 60 Marks                |
|                                            | IA: 40 Marks                 |

# **Course Outcomes (COs):**

## After completing this course satisfactorily, a student will be able to:

- Read, understand and trace the execution of programs written in C language
- Write the C code for a given problem
- Perform input and output operations using programs in C
- Write programs that perform operations on arrays
- Understand functions and file concepts of C language

#### **Course Contents:**

| Contents                                                                                                    | Hours |
|----------------------------------------------------------------------------------------------------|-------|
| Unit-1                                                                                                    |       |
| <ul> <li>Overview of C: Importance of C Program, Basic structure of a C-program, Execution of a C Program.</li> <li>C Programming Basic Concepts: Character set, Tokens, Keywords, Constants, Symbolic constants, Variables, Data types,</li> </ul>                                                                                     | 11    |
| <b>Input and output with C:</b> Formatted I/O functions – <i>printf</i> and <i>scanf</i> , control stings and escape sequences,output specifications with <i>printf</i> functions; Unformatted I/O functions to read and display single character and astring- <i>getchar</i> , <i>putchar</i> , <i>gets</i> and <i>puts</i> functions. |       |
| Unit-2                                                                                                    |       |
| <b>Operators &amp; Expressions:</b> Arithmetic operators; Relational operators; Logical operators; Assignment operators; Increment & Decrement operators; Bitwise operators; Conditional operator; Operator Precedence and Associatively; Evaluation of arithmetic expressions;                                                         | 11    |
| <b>Control Structures:</b> Decision Making and Branching -Decision making with if statement, simple if statement, the if else statement, nesting of ifelse statements, the else if ladder, the switch statement, ?: operator, the go to statement.                                                                                      |       |
| Unit-3                                                                                                    |       |
| Looping Structures: Decision making and looping - The while statement, the do statement, for statement, nested loops, exit, break, Jumps in loops.                                                                                                    |       |
| <b>Derived data types in C:</b> Arrays-declaration, initialization and access of one-<br>dimensional and two-dimensional arrays.                                                                                                    | 10    |
|                                                                                                    |       |

| Unit -4                                                                                                    |    |
|----------------------------------------------------------------------------------------------------|----|
| <b>Handling of Strings:</b> Declaring and initializing string variables, reading strings from terminal, writing strings to screen, String handling functions - <i>strlen, strcmp, strcpy, strstr and strcat;</i> Character handling functions - <i>toascii, toupper, tolower, isalpha, isnumeric</i> . | 10 |
| Functions: Basics of functions, Parameter Passing, Simple functions                                                                                                    |    |
| File handling: Basics of file programming concepts- fprintf and fscanf, and example programs                                                                                                    |    |

1. E.Balagurusamy, Programming in ANSI C ,7th Edition, Tata McGraw Hill

- 2. Herbert Scheldt, C: The Complete Reference, 4<sup>th</sup> Edition.
- 3. Brian W. Kernighan and Dennis Ritchie, The C Programming Language, Second Edition.

# Open Elective for III Semester: R Programming

| Course Title: R PROGRAMMING | Course Credits: 3 (3L+0T+0P)  |
|-----------------------------|-------------------------------|
| Semester: III               | Duration of SEE: 02 Hours     |
| Total Contact Hours: 42     | SEE: 60 Marks<br>IA: 40 Marks |

# Course Outcomes (COs):

- Understand the basics of Fundamentals of R.
- Understands the loading, retrieval techniques of data.
- Understand how data is analyzed and visualized using statistic functions.

# **Course Contents:**

| Contents                                                                                                    | Hours |
|----------------------------------------------------------------------------------------------------|-------|
| Unit-1                                                                                                    |       |
| Introduction to R: Basics, Advantages of R over Other Programming<br>Languages - R Studio: R command Prompt, R script file, Comments – Handling<br>Packages in R: Installing R Package, Commands: installed.packages(),<br>package Description(), help(), find. Package (), library() - Input and Output –<br>Entering Data from keyboard – Printing fewer digits or more digits – Special<br>Values functions : NA, Inf and –inf.<br>R Data Types: Vectors, Lists, Matrices, Arrays, Factors, Data Frame<br>R - Variables: Variable assignment, Data types of Variable, Finding Variable<br>Is(), Deleting Variables.                                                                                                    | 11    |
| Unit-2                                                                                                    |       |
| <ul> <li>R Operators: Arithmetic Operators, Relational Operators, Logical Operator, Assignment Operators, Miscellaneous Operators</li> <li>R Decision Making: if statement, if – else statement, if – else if statement, switch statement</li> <li>R Loops: repeat loop, while loop, for loop - Loop control statement: break statement, next statement.</li> <li>R-Functions : function definition, Built in functions: mean(), paste(), sum(), min(), max(), seq(), user-defined function, calling a function, calling a function without an argument, calling a function with argument values</li> <li>R-Strings – Manipulating Text in Data: substr(), strsplit(), paste(), grep(), toupper(), tolower()</li> <li>R Vectors – Sequence vector, rep function, vector access, vector names, vector math, vector recycling, vector element sorting</li> <li>R List - Creating a List, List Tags and Values, Add/Delete Element to or from a List, Size of List, Merging Lists, Converting List to Vector</li> <li>R Matrices – Accessing Elements of a Matrix, Matrix Computations: Addition, subtraction, Multiplication and Division</li> </ul> | 11    |

| Unit-3                                                                                                    |    |
|----------------------------------------------------------------------------------------------------|----|
| <ul> <li>R Arrays: Naming Columns and Rows, Accessing Array Elements,<br/>Manipulating Array Elements, Calculation Across Array Elements</li> <li>R Factors – creating factors, generating factor levels gl().</li> <li>Data Frames – Create Data Frame, Data Frame Access, Understanding Data in<br/>Data Frames: dim(), nrow(), ncol(), str(), Summary(), names(), head(), tail(),<br/>edit() functions - Extract Data from Data Frame</li> <li>Expand Data Frame: Add Column, Add Row - Joining columns and rows in a<br/>Data frame rbind() and cbind() – Merging Data frames merge() – Melting and<br/>Casting data melt(), cast().</li> </ul> |    |
| Unit-4                                                                                                    |    |
| Loading and handling Data in R: Getting and Setting the Working<br>Directory – getwd(), setwd(), dir()<br>R-CSV Files - Input as a CSV file, Reading a CSV File, Analyzing the CSV File:<br>summary(), min(), max(), range(), mean(), median(), apply() - Writing into a<br>CSV File<br>R -Excel File – Reading the Excel file.                                                                                                    | 10 |

1. Sandip Rakshit, R Programming for Beginners, McGraw Hill Education (India), 2017, ISBN : 978-93-5260-455-5.

- Seema Acharya, Data Analytics using R, McGrawHill Education (India), 2018, ISBN: 978-93-5260-524-8.
- 3. Tutorials Point (I) simply easy learning, Online Tutorial Library (2018), R Programming, Retrieved from <u>https://www.tutorialspoint.com/r/r\_tutorial.pdf</u>.
- 4. Andrie de Vries, JorisMeys, R for Dummies A Wiley Brand, 2nd Edition, John Wiley and Sons, Inc, 2015, ISBN: 978-1-119-05580-8.

# **Open Elective for IV Semester: Python Programming Concepts**

| Course Title:<br>Python Programming Concepts | Course Credits: 3 (3L+0T+0P)  |
|----------------------------------------------|-------------------------------|
| Semester: IV                                 | Duration of SEE: 02 Hours     |
| Total Contact Hours: 42                      | SEE: 60 Marks<br>IA: 40 Marks |

# **Course Outcomes (COs):**

- Explain the basic concepts of Python Programming.
- Demonstrate proficiency in handling of loops and the creation of functions.
- Identify the methods to create and manipulate string data types.
- Understand the notion of arrays, lists, tuples and their applications

# **Course contents:**

| Contents                                                                                                    | Hours |
|----------------------------------------------------------------------------------------------------|-------|
| Unit-1                                                                                                    |       |
| Introduction to Features and Applications of Python; Python<br>Versions; Installation of Python; Python Command Line mode and<br>Python IDEs; Simple Python Program. Identifiers; Keywords;<br>Statements and Expressions; Variables; Operators; Precedence and<br>Association; Data Types; Indentation; Comments;                                                                                                    | 10    |
| Unit-2                                                                                                    |       |
| Built-in Functions- Console Input and Console Output, Type<br>Conversions; Python Libraries; Importing Libraries with Examples;<br>Illustrative programs; Libraries for graphics and image handling.<br><b>Python Control Flow:</b> Types of Control Flow; Control Flow Statements-<br>if, else, elif, while loop, break, continue statements, for loop Statement;<br>range() and exit () functions; Illustrative programs. | 10    |
| Unit-3                                                                                                    |       |
| <b>Strings:</b> Creating and Storing Strings; Accessing Sting Characters; the str() function; Operations on Strings- Concatenation, Comparison, Slicing and Joining, Traversing; Format Specifiers; Escape Sequences; Raw and Unicode Strings; Python String Methods; Illustrative programs. <b>Other data types:</b> Basics of arrays, lists, tuples and related functions                                                 | 11    |
| Unit-4                                                                                                    |       |
| <b>Python Functions:</b> Types of Functions; Function Definition- Syntax,<br>Function Calling, Passing Parameters/arguments, the return statement;<br>Default Parameters; Command line Arguments; Key Word Arguments;<br>Illustrative programs                                                                                                    | 11    |

1. Python Programming: Using Problem Solving Approach, Reema Thareja, June 2017.

- Learning with Python, Allen Downey, Jeffrey Elkner, Chris Meyers, 2015 (Freely available online 2015. @<u>https://www.greenteapress.com/thinkpython/thinkCSpy.pdf</u>)
- 2. Introduction to Python Programming, Gowrishankar S et al., CRC Press, 2019.
- 3. http://www.ibiblio.org/g2swap/byteofpython/read/
- 4. <u>http://scipy-lectures.org/intro/language/python\_language.html</u>
- 5. https://docs.python.org/3/tutorial/index.html

#### **Open Elective for IV Semester: E-COMMERCE**

| Course Title: E-Commerce | Course Credits: 3 (3L+0T+0P)  |
|--------------------------|-------------------------------|
| Semester: IV             | Duration of SEE: 02 Hours     |
| Total Contact Hours: 42  | SEE: 60 Marks<br>IA: 40 Marks |

#### Course Outcomes (COs):

- Compare how internet and other information technologies support business processes.
- Demonstrate an overall perspective of the importance of application of internet technologies in business administration
- Explain the basic business management concepts.
- Demonstrate the basic technical concepts relating to E-Commerce.
- Identify the security issues, threats and challenges of E-Commerce.

#### **Course Contents:**

| Contents                                                                        | Hours |
|---------------------------------------------------------------------------------|-------|
| Unit-1                                                                          |       |
| Introduction to E-Commerce and Technology Infrastructure                        |       |
| Working of Web - HTML Markup for Structure - Creating simple page - Marking up  |       |
| text - Adding Links - Adding Images - Table Markup - Forms - HTML5, Building an |       |
| E-Commerce Website, Mobile Site and Apps                                        |       |
| Systematic approach to build an E-Commerce: Planning, System Analysis,          | 11    |
| System Design, Building the system, Testing the system, Implementation and      |       |
| Maintenance, Optimize Web Performance – Choosing hardware and software –        |       |
| Other E-Commerce Site tools – Developing a Mobile Website and Mobile App        |       |
| Unit-2                                                                          |       |
| E-Commerce Security and Payment Systems                                         |       |
| E-Commerce Security Environment – Security threats in E-Commerce –              |       |
| Technology Solutions: Encryption, Securing Channels of Communication,           | 11    |
| Protecting Networks, Protecting Servers and Clients – Management Policies,      |       |
| Business Procedure and Public Laws - Payment Systems                            |       |
| Unit-3                                                                          |       |
| Business Concepts in E-Commerce                                                 |       |
| Digital Commerce Marketing and Advertising strategies and tools – Internet      | 10    |
| Marketing Technologies – Social Marketing – Mobile Marketing – Location based   |       |
| Marketing – Ethical, Social, Political Issues in E-Commerce                     |       |
| Unit-4                                                                          |       |
| Project Case Study                                                              |       |
| Case Study: Identify Key components, strategy, B2B, B2C Models of E-commerce    |       |
| Business model of any e-commerce website - Mini Project : Develop E-Commerce    | 10    |
| project in any one of Platforms like Woo-Commerce, Magento or Opencar           |       |

#### Text Book:

1. Kenneth C. Laudon, Carol Guercio Traver - E-Commerce, Pearson, 10th Edition, 2016

- 1. <u>http://docs.opencart.com/</u>
- 2. http://devdocs.magento.com/
- 3. <u>http://doc.prestashop.com/display/PS15/Developer+tutorials</u>
- 4. RobbertRavensbergen, —Building E-Commerce Solutions with Woo Commercell, PACKT, 2nd Edition.